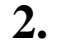

.

SQLServer . , , (. ).

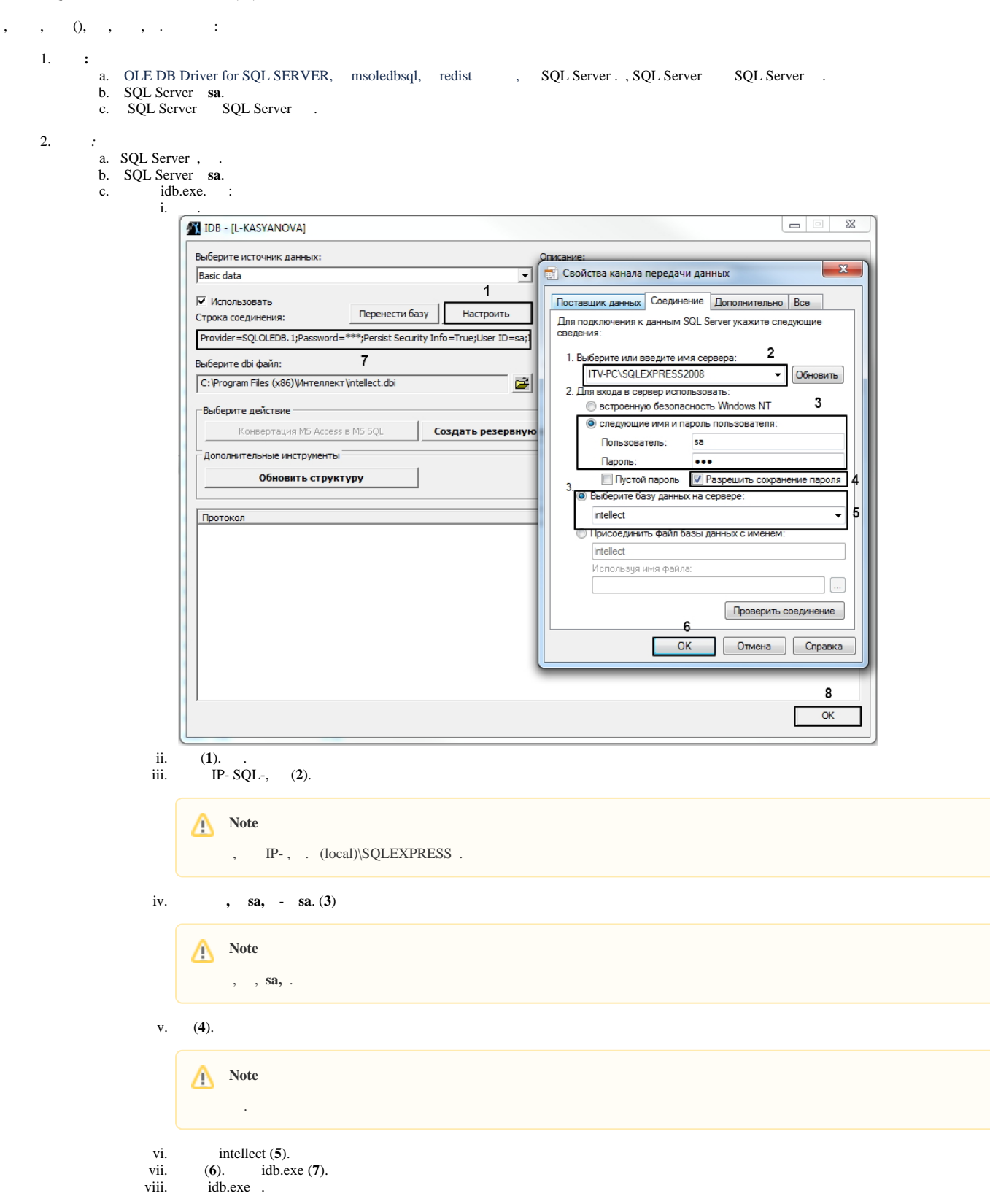